## **Conta Comigo: Aplicação Móvel para Gerenciamento de Doações, Eventos e Voluntariado do Terceiro Setor**

**Maria Luiza Rodrigues Bataglin<sup>1</sup> , Gustavo Stangherlin Cantarelli<sup>1</sup>**

<sup>1</sup>Curso de Sistemas de Informação – Universidade Franciscana CEP 97010-032 – Santa Maria – RS – Brasil

m.luiza@ufn.edu.br, gus.cant@gmail.com

- *Abstract. This article presents the proposal of a mobile application aimed at third sector institutions, where they can disclose donation requests and volunteer work as well as their fundraising events. Other users have access to this information as well as register an offer to perform voluntary service. For the development of this application it was decided to use the Android Studio platform using Flutter SDK with Dart language and Firebase Cloud Firestore database. The methodology chosen for implementation is Feature-Driven Development (FDD). Thus, the project aims to help fundraising for third sector institutions in the city of Santa Maria.*
- *Resumo. Este artigo apresenta a proposta de uma aplicação mobile voltada para instituições do terceiro setor, onde estas pode divulgar pedidos de doações e trabalho voluntario bem como seus eventos para angariação fundos. Os demais usuários têm acesso a essas informações bem como cadastrar uma oferta para realizar serviço voluntario. Para o desenvolvimento desta aplicação optou-se em utilizar a plataforma Android Studio utilizando SDK Flutter com linguagem Dart e banco de dados Firebase Cloud Firestore. A metodologia escolhida para a implementação é a Feature-Driven Development (FDD). Deste modo, o projeto tem o intuito de auxiliar a captação de recursos para as instituições do terceiro setor da cidade de Santa Maria.*

#### **1. Introdução**

Grande parte das instituições do terceiro setor se mantém apenas com doações e trabalho voluntário, onde muitas delas passam por necessidades, tendo seus estoques de materiais quase sempre no limite do mínimo. Terceiro setor trata-se de um termo utilizado para classificar organizações sem fins lucrativos que atuam pelo bem comunitário, sendo este constituído por fundações, associações comunitárias, organizações não-governamentais (ONGs), entidades filantrópicas, entre outras.

Para exemplificar as dificuldades enfrentadas por essas instituições, pode-se citar o caso de uma ONG, situada na cidade de Campo Bom/RS, a qual luta pela causa de animais vítimas de maus-tratos e possui um débito aproximado de R\$9 mil em clínicas veterinárias. Além das dificuldades financeiras, os voluntários citam a pouca quantidade de pessoas que se dispõem a esse tipo de atividade e a falta de auxílio no transporte dos animais que ficam em lares temporários. Mesmo enfrentando críticas por não darem conta dos atendimentos, a presidente da ONG cita que: "Como não pensar em desistir todos os dias? Como seguir em frente? Sempre dizem que nunca conseguiremos agradar a todos, mas o nosso trabalho é voluntário". Com relação à falta de recursos, ela ainda cita: "Fazemos o que conseguimos

com os poucos recursos que temos. Nós fazemos postagens, fazemos reuniões e convidamos a comunidade a nos juntar (quase nunca vai ninguém), tentamos conscientizar, tentamos ajudar. O que mais podemos fazer" [A Gazeta 2019].

Outro exemplo é o grupo de voluntários responsáveis por arrecadar e distribuir comida para moradores de rua na cidade de Porto Alegre/RS. Pelo menos 4 vezes na semana eles distribuem comida para cerca de 1,2 mil pessoas. Esse grupo, que é composto por mais de 500 pessoas, buscou ajuda no final do ano de 2017 para a construção de sua sede, onde o objetivo era arrecadar R\$80.000,00. Para isso, foi disponibilizada uma "vaquinha" on-line onde era possível fazer doações via cartão de crédito e boleto bancário. A campanha foi encerrada em março do ano de 2018, tendo arrecadado apenas R\$7.010,00 [Lehmen 2018]. Em outra mais recente, realizada pelo fato de 20 panelas utilizadas pelo grupo terem sidos furtadas, solicitando o valor de R\$10.000,00, o montante arrecadado, felizmente, foi de R\$ 10.960,00 no período de 30 dias.

Mesmo com tantas dificuldades, por vezes, estas instituições acabam encontrando pessoas dispostas a trabalhar por sua causa. Ilustrando essa situação, uma moradora da cidade de Santa Maria/RS relata ter encontrado, no voluntariado, um novo sentido para sua vida. Ela conta que, desde a infância, dedicou-se a esse tipo de causa, buscando donativos em supermercados e levando aos necessitados. Em determinado período, acabou afastandose do voluntariado, porém sentiu-se mal, já que ajudar ao próximo, para ela, é como uma forma de manter-se viva. Atualmente, é voluntária na Casa Maria - local que recebe pessoas que estão realizando tratamento oncológico e seus familiares - dando aulas sobre diversos temas, sendo a aula de desenhos uma das preferidas, pois o desenvolvimento da parte artística ajuda a aliviar a dor da perda [Diário de Santa Maria 2018].

Dessa maneira, foi realizada uma busca por ferramentas tecnológicas que auxiliem as instituições desse setor. Foram identificadas algumas aplicações, no entanto, elas são direcionadas ou exclusivas para trabalho voluntário ou somente para doações, sendo que algumas delas não estão disponíveis para download ou, se estão, é apenas para apenas um tipo de plataforma, o que limita muito o alcance da aplicação. Na página de um dos aplicativos pesquisados, o Solidarius, que será apresentado no decorrer deste projeto, contém o seguinte comentário: "Gostei da ideia do app. Tem como expandir para outros lugares do país? Seria legal se eu conseguisse fazer as doações aqui em Santa Maria, no Rio Grande do Sul". Esse comentário exemplifica e reafirma a necessidade local de uma aplicação do tipo.

Baseando-se nas problemáticas citadas e em razão do amplo número de smartphones e tablets que atualmente possuem o sistema operacional Android (Anexo A), optou-se em desenvolver uma aplicação para essa plataforma, a qual contemple doações, trabalho voluntário e eventos. O principal foco da aplicação é obter recursos para as instituições do terceiro setor, onde a instituição pode solicitar doações podendo ser ela financeira, material ou trabalho voluntário. Essa aplicação é voltada também para o público em geral, o qual pode se dispor a realizar trabalho voluntário. Conseguindo, então, centralizar ambos quesitos em uma aplicação, acredita-se que esta seja uma facilitadora na comunicação entre instituição e pessoas que desejam ajudar, procurando, assim, diminuir a carência de recursos desse setor.

## **1.1. Justificativa**

Verifica-se, atualmente, a carência de recursos das instituições que compõem o terceiro setor, recursos esses que não se limitam apenas a alimentos e materiais de limpeza. Estas instituições necessitam, também, de amparo no que se refere à estrutura física ou na estrutura social, setor que envolve o voluntariado. Além dos problemas citados, existe também o principal deles: déficit financeiro, problema que atinge a grande maioria das instituições nos dias de hoje.

## **1.2. Objetivo geral**

O presente trabalho tem como objetivo o desenvolvimento de uma aplicação com plataforma Android voltada para voluntariado e instituições do terceiro setor, viabilizando a comunicação entre ambos. A aplicação tem como intuito auxiliar as instituições que necessitam de algum tipo de recurso e que, assim, possam localizar pessoas dispostas a ajudar, bem como o usuário que deseja prestar serviço voluntário possa encontrar uma instituição em sua comunidade ou região que precisa de auxílio.

Dessa maneira, o objetivo principal deste trabalho é criar uma rede de cooperação, onde o "ajudar o próximo" se torne algo da rotina de cada cidadão e se perceba que realizar essa ação é mais simples e mais fácil que se pode imaginar. Como exemplos, podem ser citados: uma simples visita a um asilo, uma doação de 1 litro de leite, um corte de grama de uma creche, entre outras ações que para alguns fazem pouca diferença, mas para quem recebe faz toda a diferença.

## **1.3. Objetivos específicos**

Os objetivos específicos deste trabalho são:

- Utilizar boas práticas da metodologia FDD (*Feature-Driven Development*) no projeto, com o propósito de obter melhores resultados;
- Estudar *Firebase Cloud Firestore*;
- Estudar e utilizar o Flutter com Linguagem de Programação Dart para desenvolvimento da aplicação;
- Implementar as funcionalidades, conforme requisitos planejados;
- Criar uma interface amigável, visando a abrangência de público e simplicidade de uso da ferramenta.

## **2. Referencial Teórico**

Nesta seção, serão apresentadas a revisão bibliográfica e as pesquisas relacionadas, com intuito de fundamentar o presente trabalho. Também serão abordadas as tecnologias utilizadas na projeção e implementação da aplicação.

## **2.1. Terceiro setor**

A sociedade civil atual é dividida em três setores: o primeiro setor (estado), segundo setor (mercado) e o terceiro setor, o qual é voltado para as iniciativas de desenvolvimento social. Segundo Paes (2012), estão inclusas neste setor as associações civis e fundações de direito privado, bem como todas as entidades de interesse social. O autor define este como sendo um aglomerado de organizações de natureza privada, ou seja, que não visam lucro, dedicadas à consecução de objetivos sociais ou públicos [Paes 2012].

A captação de recursos para este setor pode ser feita de diversas formas, como projetos dos tipos: sociais, culturais e esportivos, visando a busca de patrocinadores, doações, serviços voluntários e investimentos, bem como subvenções públicas. Embora os meios para captação sejam amplos, as dificuldades crescem em mesmo número. Como tentativa de solução desses problemas, algumas entidades buscam qualificar a área de captação de recursos, contratando profissionais capacitados, porém esta realidade torna-se pouco viável para instituições de pequeno porte.

Nas seções 2.1.1 e 2.1.2 serão apresentadas as fundamentações referentes ao trabalho voluntário e uso das tecnologias de informações por instituições do terceiro setor, bem como sua relação com doadores.

#### **2.1.1. Trabalho voluntário**

No estudo realizado por Carli e Antonello (2017), os autores apresentam que, para se realizar o trabalho voluntário, é necessário esforço, força de vontade e dedicação. De acordo com a Organização das Nações Unidas (2019), fica definido que voluntário "é o jovem ou adulto que devido a seu interesse pessoal e ao seu espírito cívico, dedica parte do seu tempo, sem remuneração alguma, a diversas formas de atividades, organizadas ou não, de bem-estar social ou outros campos".

A pessoa que se dispõe a esse tipo de serviço pertence a uma categoria especial de ser humano, visto que se preocupa com o outros, disponibilizando-se a ajudar e doar seu tempo sem interesses se não o de fazer o bem, podendo ter a classificação de ser diferenciado. Dentre as motivações de ser voluntário, encontra-se o desejo de ser útil, onde muitos em sua rotina não se sentem valorizados ou não tem a oportunidade de desempenhar determinada tarefa.

Concluiu-se que o voluntário é um agente transformador, capaz de mobilizar outras pessoas para essa prática e, com isso, trazer benefícios para a sociedade, ressaltando a magnitude dessa prática, sendo considerado um gesto altruísta e solidário, fazendo bem para todos os envolvidos.

#### **2.1.2. O impacto das novas tecnologias no terceiro setor**

Bobsin e Pozzebon (2017) apresentam as tecnologias como meio de grande impacto para a sociedade, devido ao seu uso ter se tornado essencial para o desenvolvimento de negócios. As novas tecnologias têm servido como meio de ampliação na atuação deste tipo de entidade, como, por exemplo, a formação de redes de compartilhamento de informações; todavia, nem sempre essas tecnologias estão disponíveis para a organização.

Para este estudo, os dados foram captados de forma qualitativa por meio de entrevista envolvendo seis organizações com cinco pessoas em cada uma, sendo elas gestores, atores internos (empregados, voluntários) e atores externos (clientes, beneficiários). A partir isso, foi possível, então, verificar como e por que algumas questões facilitam e outras dificultam o uso de novas tecnologias por esse tipo de organização.

Como resultado, foi observado que alguns aspectos acabam atrapalhando a implantação de tecnologias, sendo eles: carência de recursos, perfil da força de trabalho, estrutura organizacional e complexidade organizacional. As entidades apresentam também dificuldade na aquisição de ferramentas para atividades especializadas, não encontrando, no mercado, sistemas de informação voltados especificamente para o seu tipo de gestão ou particularidades. Algumas destas organizações possuem equipamentos defasados que, na maioria dos casos, foram obtidos por meio de doações, portanto, são aparelhos com anos de uso, dispondo de poucos recursos.

Foi constatado, também, problemas referentes à aplicação das tecnologias, nem sempre a força de trabalho da instituição é capacitada ou possui habilidade para uso da tal, sendo que, em alguns casos, apresentam até mesmo resistência.

### **2.2. Tecnologias**

Nesta seção serão apresentadas as ferramentas computacionais utilizadas no desenvolvimento da aplicação.

### **2.2.2. Flutter**

Criado pelo Google, o Flutter trata-se de um *Software Development Kit* (SDK) para criação de aplicações híbridas, ou seja, com um código base, pode-se obter aplicações para dispositivos móveis, web e desktop, onde a linguagem de programação utilizada é a Dart.

Uma das características do Flutter é a incorporação de *widgets* baseados na plataforma nativa, tornando mais suave a integração desta plataforma. Outra característica é o *Hot Reload*, funcionalidade que permite ao usuário verificar instantaneamente as alterações realizadas no código, facilitando, assim, a correção de erros [Flutter 2019].

A linguagem Dart foi lançada em 2011 visando ser a principal linguagem dos navegadores e possui características similares ao Java e Java Script. Focada em web, permite otimizar a interação com usuário, criando interfaces bonitas e de alta qualidade [Carvalho 2018].

Para desenvolvimento da aplicação proposta, foi utilizado o ambiente de desenvolvimento Android Studio.

#### **2.2.3. Firebase**

Firebase é um serviço *back-end* desenvolvido pela Google, composto por diversas ferramentas, que tem como finalidade principal auxiliar o desenvolvedor com a demanda dos usuários. É compatível com Android, iOS, web, Unity e C++ [Firebase 2019].

Dentre as ferramentas disponíveis, neste trabalho é utilizada a *Firebase Cloud Firestore*, que se trata de um banco *NoSQL (Not Only SQL)* voltado para dispositivos móveis, web e servidores a partir do *Google Cloud Plataform*. Os dados são hospedados na nuvem, podendo serem armazenados e sincronizados em tempo real; caso o usuário da aplicação esteja off-line, os dados de leitura, alterações e consultas são armazenados em cache, assim que o usuário retoma sua conexão, as alterações locais são sincronizadas novamente com o banco [Firebase 2019].

## **3. Trabalhos Correlatos**

Nesta seção, serão apresentadas algumas características ou módulos, que serviram como base para a realização e organização deste projeto.

#### **3.1. Sistema de busca e notificação de trabalhos voluntários**

O trabalho realizado por Anjos *et al*. (2016) teve como objetivo a criação de um sistema que permitisse que as instituições realizassem o cadastro de suas atividades a fim de encontrar pessoas dispostas a ajudá-las, criando alertas via e-mail de acordo com o perfil do usuário cadastrado.

Baseando-se no crescimento anual de pessoas que realizam algum tipo de atividade voluntária, este número ainda não é suficiente para suprir as necessidades desse setor. Dentre os motivos que levam as pessoas a não realizarem este tipo de atividade, estão a falta de tempo, falta de convite, disponibilidade de agenda e falta de informação. Foi então constatada a necessidade do desenvolvimento de um sistema onde seja possível que as pessoas localizem este tipo de informação, bem como serem notificadas quando informações relacionadas ao seu perfil sejam cadastradas no sistema.

Esta aplicação foi criada para plataforma Windows Phone, tendo seus dados hospedados em um servidor Azure, onde para o desenvolvimento foi utilizado: Visual Studio, SQL Server e XAML, que se trata de uma linguagem de desenvolvimento declarativa existente no Visual Studio, responsável por criar interfaces para dispositivos Windows Phone.

Como resultado, a aplicação possibilitou a redução de tempo na seleção do candidato para a solicitação de trabalho voluntário, além de levar as informações desse tipo de serviço para um maior número de pessoas.

### **3.2. O caso do aplicativo Solidarius**

Em Godinho *et al*. (2017), foi apresentado um estudo baseado na aplicação denominada Solidarius. Esta tem como finalidade formular um triângulo de comunicação entre os usuários que possuem condições de ajudar com produtos doados e instituições de caridade. A aplicação foi desenvolvida com base na estrutura e necessidades da instituição caritativa Sociedade de São Vicente de São Paulo, composta por 33 conselhos no Brasil, onde o conselho Metropolitano de Brasília atende aproximadamente 60 mil pessoas e conta com mais de 6 mil voluntários.

Para realizar a doação, o usuário seleciona a instituição disponível na aplicação, sendo verificado que consta apenas uma. Após, seleciona o tipo de material que deseja doar, que podem ser: alimentos, brinquedos, utensílios domésticos, eletrônicos, higiênicos e vestimenta. Selecionando a categoria, o usuário marca a quantidade, informa o nome do item e adiciona na doação. A instituição é informada sobre essa ação e, a partir daí, são combinados os trâmites de entrega dos itens.

Como resultado, constata-se que o aplicativo Solidarius, apesar de desenvolvido com o objetivo de atender a uma necessidade específica, de facilitar e aumentar as doações de mantimentos e utensílios para uma instituição caritativa, que as distribui para famílias em vulnerabilidade, poderá promover serviços de utilidade pública. Entre esses serviços, pode-se citar o recolhimento e a destinação adequados de itens, como roupas, móveis e eletrodomésticos. Ao mesmo tempo, favorecerá a reflexão sobre o consumo consciente, a reutilização produtiva e os mecanismos de sustentabilidade a que todos deveriam procurar e responder. Independente do objetivo para o qual tenha sido criado, o aplicativo social assume papéis e provoca reflexos que tendem a somar, em diferentes níveis, para o bem comum.

### **3.3. Aplicação móvel para divulgação de campanhas, eventos e pedidos de doações por instituições do terceiro setor**

No trabalho realizado por Rossdeutscher (2017), foi desenvolvida uma aplicação onde instituições do terceiro setor cadastradas podem divulgar campanhas, eventos e pedidos de doação. Para desenvolvimento do aplicativo, foi utilizada a plataforma Android, tendo como metodologia FDD e armazenamento de dados na nuvem através do banco de dados NoSQL *RealTime Database*.

Para acesso a essa aplicação, são utilizados 2 tipos de login: usuário e instituição. No login instituição, são apresentadas, na interface inicial, as opções de *feed* de notícias, publicar, acesso ao perfil e sair da aplicação. Na opção publicar, são inseridas informações, como nome, descrição, datas de início e fim, sendo nessa mesma aba possível editar e excluir essas informações.

Ao acessar a aplicação com login do tipo usuário, será possível verificar, no *feed* principal, as campanhas ativas atualmente, bem como os resultados das que já foram encerradas. Caso o usuário deseje saber mais informações sobre as intuições cadastradas, ao selecionar qualquer uma delas no *feed*, o sistema apresenta dados como endereço, site, telefone e conta para doações.

#### **3.4. Considerações sobre os trabalhos correlatos**

Os trabalhos selecionados ilustram diversos temas correlatos com o desenvolvimento deste projeto, no entanto, estes envolvem apenas determinados nichos do terceiro setor. Sendo assim, nota-se a importância de uma aplicação que englobe, de maneira mais ampla, as carências desse setor.

O trabalho de Anjos *et al*. (2016) assemelha-se a este no fato de propor uma aplicação que facilite a busca por oportunidade de trabalho voluntário, sendo uma facilitadora na comunicação entre instituição e voluntário. Na aplicação conta comigo, não somente a instituição pode publicar a procura de trabalhadores voluntários, como o próprio voluntário pode dispor seus horários e atividades que se propõe a realizar.

No caso do aplicativo Solidarius, realizado por Godinho *et al*. (2017), o estudo foi desenvolvido com base em uma aplicação focada apenas em doações de bens materiais e alimentos. Essa aplicação possui uma interface amigável e intuitiva, a qual serviu como base para desenvolvimento deste trabalho.

Observa-se que o trabalho de Rossdeutscher (2017) é semelhante a esta proposta, visto que possibilita a divulgação de campanhas, eventos e pedidos de doações, porém limita-se a esses assuntos, deixando de fora o voluntariado. Servindo este também como base para este trabalho, devido a utilizar a mesma metodologia de desenvolvimento.

O diferencial do trabalho proposto foi, então, a junção das funcionalidades principais de cada aplicação, unindo, assim, em apenas um sistema, doações, voluntariado e divulgação de eventos, propiciando maior abrangência na busca por soluções e recursos para as instituições deste setor.

## **4. Metodologia**

A metodologia ágil tem como objetivo adotar o desenvolvimento de um sistema de maneira rápida, permitindo a inserção de novas funcionalidades sempre que necessário [Barbosa *et*  *al*. 2008]. Para o desenvolvimento deste trabalho, optou-se em usar algumas boas práticas inclusas na *Feature-Driven Development* (FDD).

## **4.1. Desenvolver modelo abrangente**

Neste processo inicial, é realizado um estudo abrangente sobre o escopo do sistema e seu contexto, onde, a partir destes, são realizados estudos mais detalhados sobre o domínio do negócio para cada área a ser modelada [Prikladnicki *et al.* 2014]. A visão geral da aplicação pode ser observada por meio de um Diagrama de Domínio (Figura 1), o qual representa visão estrutural do modelo, podendo, a partir deste, verificar as entidades e suas dependências.

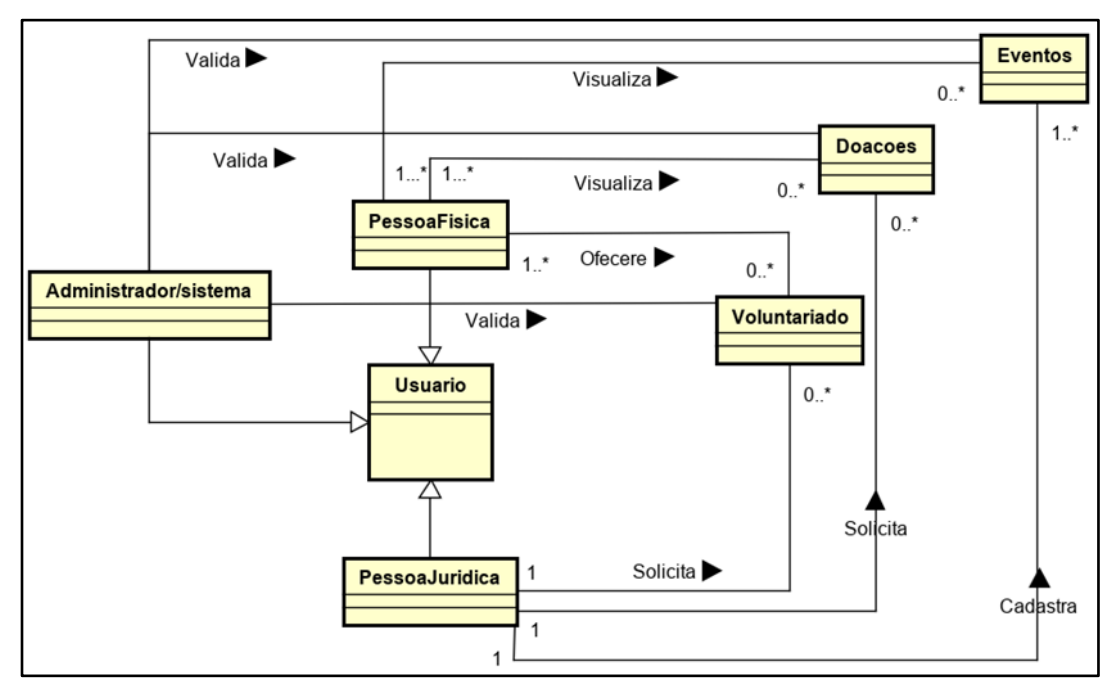

**Figura 1. Diagrama de domínio**

## **4.2. Construção da lista de funcionalidades**

O segundo processo de desenvolvimento consiste em identificar todas as funcionalidades necessárias para o cumprimento das necessidades do cliente, agrupando-as em ordem de acordo com sua prioridade [Barbosa *et al*. 2008]. Desta maneira foi construída a lista de funcionalidades contendo os requisitos funcionais (RF) e não funcionais (RNF) do sistema (Apêndice A).

## **4.3. Planejamento por funcionalidade**

Utilizando a lista detalhada criada no processo anterior, é planejada a ordem que as funcionalidades são implementadas, sendo definidas também a complexidade de cada funcionalidade e sua carga horária para implementação [Prikladnicki *et al.* 2014]. Para tal planejamento, foi criado um cronograma com estimativa de 120 dias no total para o desenvolvimento desta aplicação (Apêndice B).

A Figura 2 apresenta a representação da aplicação das funcionalidades do sistema, utilizando o diagrama de caso de uso.

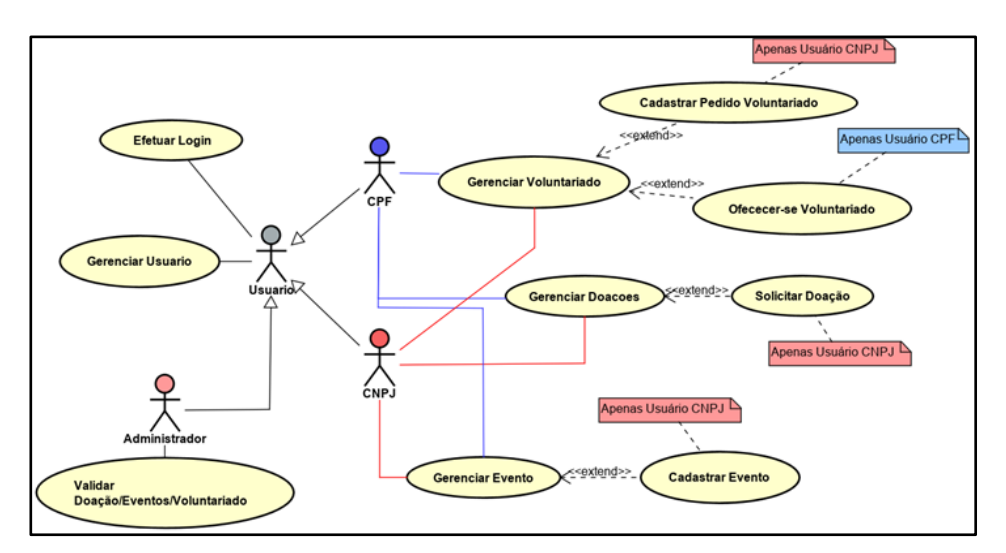

**Figura 2. Diagrama de caso de uso.**

#### **4.4. Detalhamento por funcionalidade**

Esta etapa do processo consiste em detalhar a implementação das funcionalidades identificados dentro do projeto [Wazlawick 2013]. Para tal detalhamento, foi desenvolvido o Diagrama de Atividades e o Diagrama de Classe.

Na Figura 3, representa-se o Diagrama de Atividades referente ao Caso de Efetuar Login. O sistema permite o acesso de 3 tipos de usuários: Pessoa Física (CPF), Pessoa Jurídica Instituição (CNPJ) e o Administrado do sistema. Nessa figura, o diagrama apresenta os processos básicos de acesso ao sistema, bem como as opções de consultas apresentadas ao usuário ao efetuar o login.

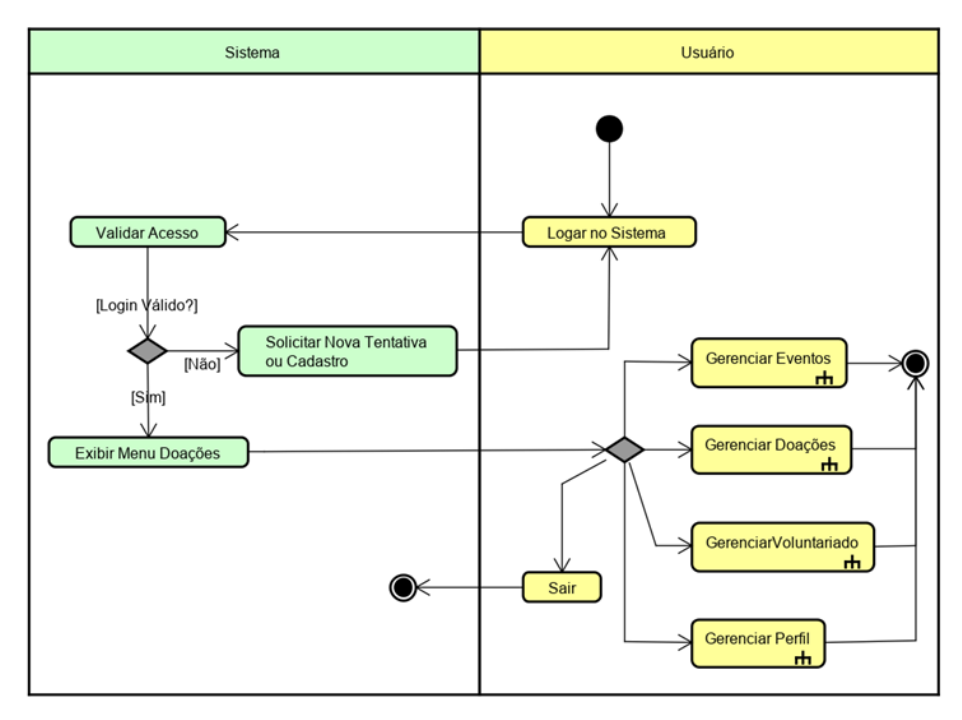

**Figura 3. Diagrama de atividade representado o login no sistema**

No Subprocesso Gerenciar Doações (Apêndice C), o usuário tem acesso às opções "Solicitar Doação", "Consultar Minhas Doações" e "Consultar Doações". Selecionando a opção de realizar o pedido de doação, o sistema direciona o usuário para a interface de inserção destas informações (Subprocesso Solicitar Doação - Apêndice C), estas são validadas pelo administrador do sistema, podendo ser recusada ou aprovada. Em caso de recusa, é realizada uma justificativa onde o usuário pode corrigir os dados errados para nova solicitação.

Cabe ressaltar que as doações possuem quatro tipos de status: Aprovada, Pendente, Recusada e Encerrada. Na seleção "Consultar Doações" (Apêndice C) sendo apresentados apenas os pedidos aprovados, em "Minhas Doações", o usuário tem acesso a todos seus pedidos, exceto os pedidos removidos, pois estes não constarão no banco de dados.

O Diagrama de Classes, representado na Figura 4, mostra as classes implementadas no sistema, ilustrando os objetos, bem como suas propriedades (atributos e métodos).

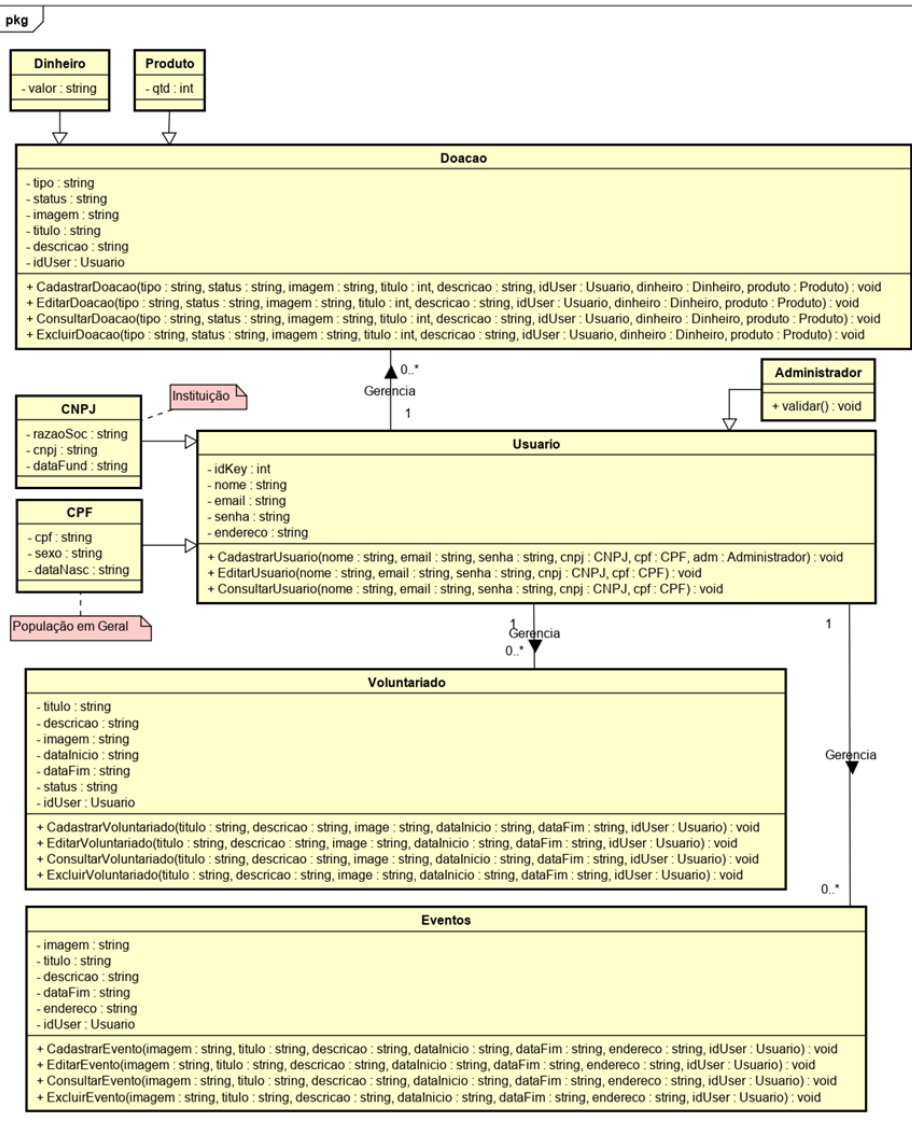

**Figura 4. Diagrama de classes**

Para representar a estrutura dos objetos e suas relações propostas neste projeto, a Figura 5 apresenta a estrutura principal do banco de dados; por se tratar de um banco de dados não relacional, a imagem substitui o Diagrama de Entidade-Relacionamento (DER).

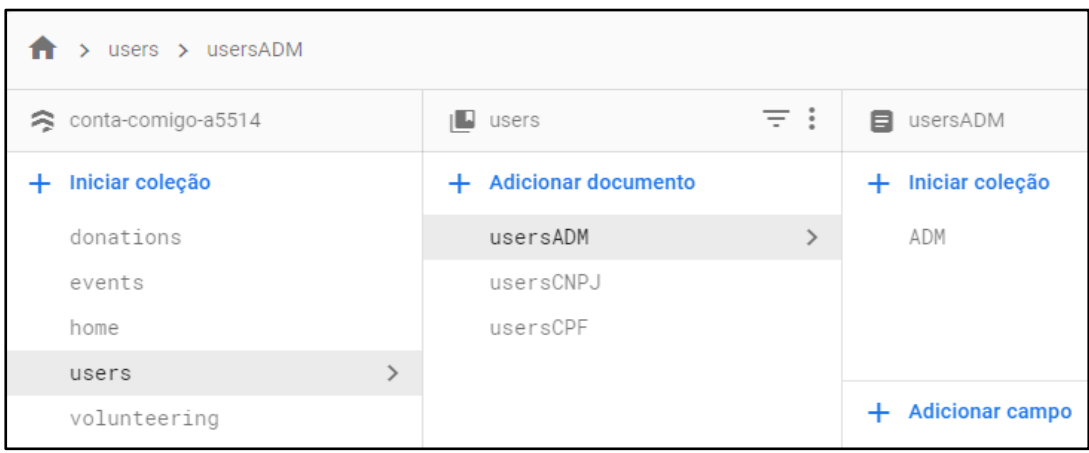

**Figura 5. Estrutura do banco de dados** *Firebase Cloud Firestore*

A Figura 6 representa o armazenamento das informações no Firebase, onde pode-se observar que a coleção "Users" subdivide-se nos documentos sendo um deles "UsersCNPJ" e subdivide-se novamente em coleções especificas, no caso "CNPJ", onde dentro desta coleção estão todos os documentos contendo as informações dos usuários cadastrados. Onde que, para acessarmos estes dados, a busca deve ser realizada respeitando a hierarquia destas coleções e documentos.

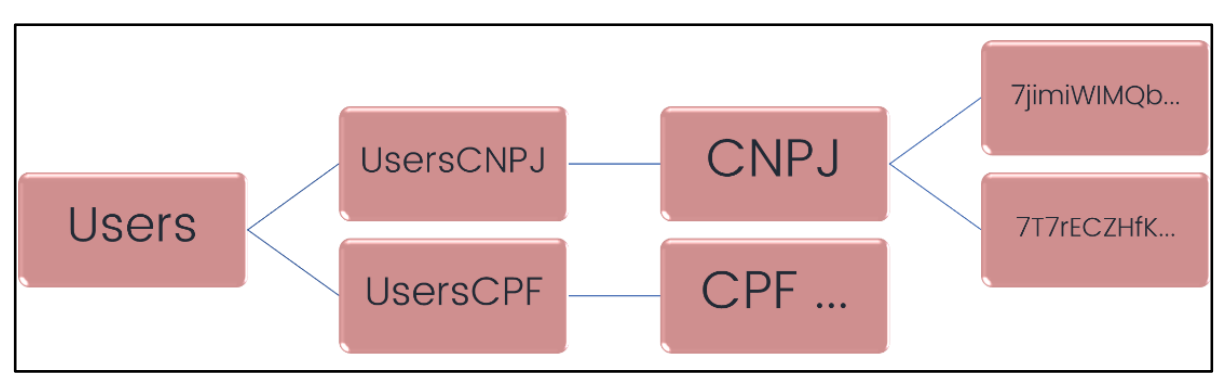

**Figura 6. Estrutura de Armazenamento das Informações no Firebase**

#### **4.5. Construir por funcionalidade**

Nesta etapa da FDD, é realizado o desenvolvimento do projeto, onde foram elaboradas as codificações utilizando as tecnologias propostas. Dentre os diversos métodos utilizados para a criação desta aplicação, foram selecionados alguns dos mais relevantes para a implementação desta aplicação.

Para realizar a autenticação de usuário no momento do cadastro, foi utilizado o *createUserWithEmailAndPassword*, conforme demonstrado na Figura 7. Esse método verifica a disponibilidade do e-mail para a criação deste usuário. No Firebase, a lista de emails é salva separadamente dos demais dados cadastrados na aba *Authentication*, sendo nesta aba onde se configura o método de login, domínios autorizados, modelos para redefinição de senha, entre outros.

```
void SignUpCPF({@required Map<String, dynamic> userData,@required String pass,@required VoidCallback onSuccess,
@required VoidCallback onFail}) {
isLoading = true:
notifyListeners():
 auth.createUserWithEmailAndPassword(email: userData["email"], password: pass).then((user) async {
  firebaseUser = userawait _saveUserDataCPF(userData);
  onSuccess();
}).catchError((e) {
  onFail();
  isLoading = false;
  notifyListeners();
\mathcal{W}
```
**Figura 7. Trecho do código que realiza a autenticação para criação do usuário**

Após o cadastro deste usuário, este estará apto para acesso à aplicação. A Figura 8 ilustra o método *signWithEmailAndPassword* responsável pela autenticação deste usuário ao acessar o sistema. Caso o login seja válido, é informado o status de "*Loading*", para que possa ser verificado se o usuário logado é do tipo CPF ou CNPJ; caso seja inválido, é informado o status "*Fail*".

```
void submit() {
final email = _emailController.value;
 final password = passwordController.value;
 stateController.add(LoginState.LOADING);
FirebaseAuth.instance.signInWithEmailAndPassword(email: email, password: password).catchError((e){
   stateController.add(LoginState.FAIL);
  ):
```
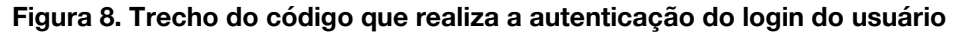

Outro processo relevante para o sistema é a busca no banco de dados Firebase dos pedidos de doações cadastrados. Para o usuário em geral, são apresentadas na interface apenas as doações com o status "Aprovada", sendo necessário, então, filtrar, nessa busca, as doações com esse status, conforme demonstrado na Figura 9.

```
body: FutureBuilder<QuerySnapshot>(
 future: Firestore.instance.collection("volunteering") where('State', isEqualTo: 'Aprovada') getDocuments(),
 builder: (context, snapshot) {
   if (!snapshot.hasData) {
     - return Center(child: CircularProgressIndicator(),);
    } else if (snapshot.hasData) { ...
```
**Figura 9. Trecho do código que realiza a busca específica no banco de dados**

### **5. Resultados**

A proposta principal deste trabalho foi a criação de uma aplicação que englobe doações, eventos e voluntariado, visando o benefício de instituições do terceiro setor da cidade de Santa Maria/RS. Para avaliação da aplicação, foram feitos testes de uso de diferentes hardwares e versões do Android, sendo estas Android 6.0.1, em um celular Lenovo Vibe K5, e 9 PKQ1.180904.001, em um Redmi Note 7 da Xiaome. Em ambas versões, a aplicação funcionou corretamente, tendo todas suas funcionalidades validadas.

Devido ao grande número de interfaces elaboradas para esta aplicação, serão apresentadas aquelas de maior relevância para o projeto, sendo estas visíveis aos usuários CNPJ, ou seja, às instituições da cidade de Santa Maria.

Na Figura 10a é apresentada a interface inicial da aplicação, onde o usuário efetua o login. O botão de "Entrar" é habilitado somente após a inserção de 6 dígitos da senha; sendo o login efetuado corretamente, o usuário é direcionado para a interface principal da aplicação, contendo o respectivo menu de opções (Figura 10b).

Ao selecionar a opção "Doações", o usuário é direcionado para um sub-menu, onde são apresentadas as opções referentes ao gerenciamento das doações (Figura 10c).

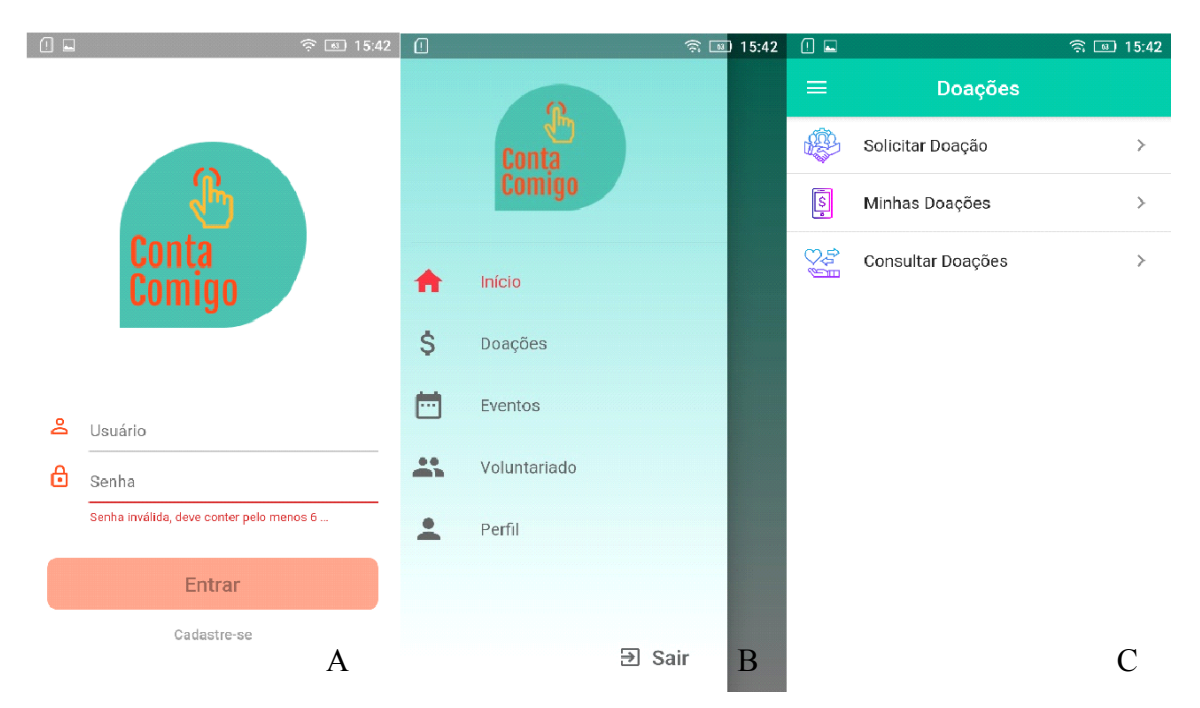

#### **Figura 10. Interfaces de login, menu principal e gerenciamento de doações**

Selecionada a opção "Solicitar Doação", o sistema direciona o usuário para a interface *PopUp*, ilustrada na Figura 11a, para que este usuário selecione o tipo de doação que deseja. Ao selecionar o tipo, o sistema direciona o mesmo para a interface de inserção dos dados (Figura 11b), onde devem ser inseridas as informações pertinentes a sua necessidade, bem como uma imagem, ressaltando que o botão de solicitar doação só será habilitado após o carregamento da imagem (Figura 11c).

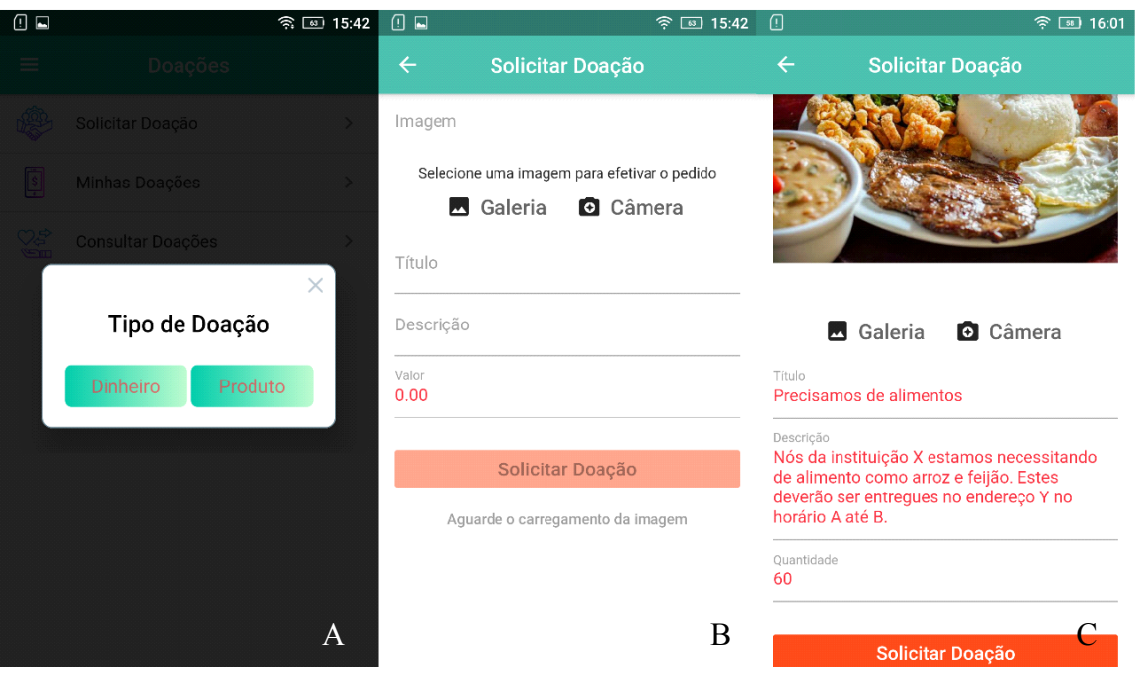

**Figura 11. Interfaces para selecionar o tipo de doação, inserção de dados e botão de salvamento habilitado**

Este trabalho teve duas publicações no ano de 2019, uma como trabalho completo e outra como resumo. A primeira no XXIII Simpósio de Ensino, Pesquisa e Extensão - SEPE e a segunda no XV Simpósio de Informática – SIRC além de ser apresentado na V Mostra de Tecnologia - Mostratec.

## **6. Problemas Encontrados**

Durante o desenvolvimento deste projeto, foram encontrados alguns problemas, sendo eles, em sua maioria, a comunicação com o banco de dados *Firebase Cloud Firestore*. Um destes problemas, foi a importação de informações a partir da base de dados, para realizar a busca de solicitações que possuem um status específico, foi necessária a inclusão das cláusulas "*where*" "*isEqualTo*". Na ausência de uma documentação mais clara, sobre o uso do Firebase, ocasionou-se assim um pequeno atraso no cronograma da implementação, devido à realização de diversas pesquisas em fóruns, grupos e contatos com usuários mais experientes.

## **7. Conclusão**

O presente estudo, a partir de pesquisas pertinentes ao tema, apresentou o desenvolvimento de uma aplicação móvel direcionada a instituições do terceiro setor da cidade de Santa Maria/RS, englobando pedido de doação, voluntariado e divulgação de evento no mesmo local. Espera-se que esta sirva como uma facilitadora da comunicação entre a instituição que precisa de ajuda e a pessoa que está disposta a ajudar.

Para o desenvolvimento desta, foram utilizadas boas práticas da metodologia FDD, servindo de base para a implementação dos requisitos propostos. Através dessa metodologia, foram apresentados os diagramas pertinentes à arquitetura da aplicação, representando as principais funcionalidades do sistema, sua estrutura e sua correlação. Destaca-se a importância do uso do *Firebase Cloud Firestore* para o armazenamento dos dados, o qual causou um impacto positivo no desenvolvimento da aplicação.

Embora a aplicação não tenha sido validada por alguma instituição, é possível de terminar que, de maneira geral, a mesma atende as necessidades do público alvo e contribuir para a solução da problemática apresentada.

Para trabalhos futuros, é sugerido que seja implementado pagamento on-line via cartão de crédito, visando agilidade e facilidade no recolhimento das doações em dinheiro. Sugere-se, também, a conexão com as redes sociais para aumentar o alcance das publicações de eventos e os pedidos de doações. Além disso, indica-se a criação de um sistema de notificação na barra do celular que informe aos usuários quando forem publicados novos pedidos de doações e eventos.

#### **Referências**

- A Gazeta. (2019) "Sem Apoio e com Dívidas, ONGs e Projetos de Proteção Animal Precisam de Doações", http://www.agazetacb.com.br/noticias/categorias/comunidade/sem-apoio-e-com-dividasongs-e-projetos-de-protecao-animal-precisam-de-doacoes. Maio/2019.
- Anjos, J. P. C. dos, Oliveira, E. C., e Oliveira, L. C. de. (2016) "Sistema de Busca e Notificação de Trabalhos Voluntários", https://www.peteletricaufu.com/static/ceel/doc/artigos/artigos2016/ceel2016\_artigo037\_ r01.pdf. Novembro/2019.
- Barbosa, A., Azevedo, B., Pereira, B., Campos, P., e Santos, P. (2008) "Metodologia Ágil: *Feature Driven Development*", http://paginas.fe.up.pt/~aaguiar/es/artigos%20finais/es\_final\_22.pdf. Novembro/2019.
- Bobsin, D., e Pozzebon, M. (2017) "O Impacto das Novas Tecnologias no Terceiro Setor: Barreiras e Oportunidades", Pesquisa Sobre o Uso das Tecnologias de Informação e Comunicação nas Organizações Sem Fins Lucrativos Brasileiras: TIC Organizações sem Fins Lucrativos 2016, Núcleo de Informação e Comunicação do Ponto BR (ed.), Comitê Gestor da Internet do Brasil, São Paulo, p. 29-34, https://cetic.br/media/docs/publicacoes/2/tic\_osfil\_2016\_livro\_eletronico.pdf. Novembro/2019.
- Carli, A. F. de, e Antonello, O. B. (2017) "Trabalho voluntário: uma conduta altruísta", RGSN – Revista Gestão, Sustentabilidade e Negócios, Porto Alegre, v. 5, n. 1, p. 173- 193, http://www.saofranciscodeassis.edu.br/rgsn/arquivos/RGSN09/Trabalhovoluntario-uma-conduda-altruista.CARLI.ANTONELLO.p.173-193.pdf. Novembro/2019.
- Carvalho, F. A. (2018) "Lógica de programação em linguagem visual", Trabalho de Conclusão de Curso (Licenciatura em Informática), Universidade Tecnológica Federal do Paraná, Francisco Beltrão, PR.
- Diário de Santa Maria, (2018) "Professora Aposentada, Cleonice Encontrou no Voluntariado um Novo Sentido de Viver", https://diariosm.com.br/especiais/vida/professora-aposentada-cleonice-encontrou-novoluntariado-um-novo-sentido-de-viver-1.2107007. Novembro/2019.

Firebase. (2019) "Documentação do Firebase", https://firebase.google.com/docs/database/?hl=pt-br. Novembro/2019.

Flutter. (2019) "Documentação do Flutter", https://flutter.dev/docs. Novembro/2019.

- Godinho, S. G. G. *et al*. (2017) "O caso do aplicativo Solidarius", Anais do Simposio Argentino sobre Tecnología y Sociedad (STS)-JAIIO 46, p. 210-219, http://www.clei2017-46jaiio.sadio.org.ar/sites/default/files/Mem/STS/STS-23.pdf. Março/2019.
- Lehmen, F. (2018) "Voluntários que Distribuem Comida para Moradores de Rua de Porto Alegre Fazem Campanha para Montar Sede", https://g1.globo.com/rs/rio-grande-dosul/noticia/voluntarios-que-distribuem-comida-para-moradores-de-rua-de-porto-alegrefazem-campanha-para-montar-sede.ghtml. Abril/2019.
- Monteiro, J. B. (2014) "Google Android: Crie aplicações para celulares e tablets", São Paulo, Casa do Código, 2ª edição.
- Organização das Nações Unidas Brasil (2019) "Voluntariado", https://nacoesunidas.org/vagas/voluntariado/. Junho/2019.
- Paes, J. E. S. (2012) "Sociedade civil, Estado e o Terceiro Setor: ordem sociopolítica e campos de atuação", Revista de Direito Internacional Econômico e Tributário, v. 4, n. 2, p. 1-29, https://portalrevistas.ucb.br/index.php/RDIET/article/view/4509/2818. Maio/2019.
- Pereira, L. C. O., e Silva, M. L. da. (2009) "Android para desenvolvedores", Rio de Janeiro, Brasport Livros e Multimidia.
- Prikladnicki, R., Willi, R., e Milani, F. (2014) "Métodos Ágeis para Desenvolvimento de Software", Porto Alegre, Bookman.
- Rossdeutscher, M. P. (2017) "Aplicação Móvel para Divulgação de Campanhas, Eventos e Pedidos de Doações por Instituições do Terceiro Setor", Trabalho Final de Graduação (Graduação em Sistemas de Informação), Universidade Franciscana, Santa Maria, RS.
- Wazlawick, R. (2013) "Engenharia de software: conceitos e práticas", São Paulo, Elsevier Brasil, vol. 1.

### **Anexo A. Android**

Trata-se de uma plataforma baseada no sistema operacional Linux e desenvolvida especialmente para dispositivos móveis, como aparelho celulares e tablets [Monteiro 2014]. De acordo com Pereira e Silva (2009), o Android foi construído com intuito de disponibilizar ao desenvolvedor a possibilidade de criar aplicações móveis que possam tirar total proveito do que o aparelho pode promover, sendo a primeira plataforma *open source* para este tipo de dispositivo.

## **Apêndice A. Tabela de Requisitos**

#### **Tabela 1. Requisitos funcionais e não funcionais do sistema**

**RF.1 Gerenciar Usuário**

**Descrição:** O aplicativo deve permitir as funções de cadastrar, consultar, alterar os dados do usuário.

**Complexidade:** Médio

**RF.1.1 Validar Usuário**

**Descrição:** O sistema deve validar o cadastro a partir do documento informado (CPF, CNPJ). O usuário do tipo CNPJ corresponde a instituições e empresas.

**Complexidade:** Médio

**RF.2 Gerenciar Doação**

**Descrição:** A aplicação deve permitir cadastrar, alterar, excluir e buscar doações, de acordo com a permissão do perfil;

**Complexidade:** Alto

**RF.3 Gerenciar Voluntariado**

**Descrição:** O aplicativo deve possibilitar a inclusão, alteração, exclusão ou busca de voluntários, de acordo com a permissão do perfil.

**Complexidade:** Médio

**RF.4 Gerenciar Evento**

**Descrição:** O aplicativo deve possibilitar a inclusão, alteração, exclusão ou busca de eventos, de acordo com a permissão do perfil.

**Complexidade:** Médio

**Requisitos Não Funcionais**

**RNF.1** A aplicação será desenvolvida para a plataforma Android

**RNF.2** Para o desenvolvimento será utilizado Flutter e linguagem Dart

**RNF.3** Os dados do software serão armazenados na nuvem, através do banco de dados Firebase *Cloud Firestore.*

## **Apêndice B. Tabela de Estimativa de Tempo**

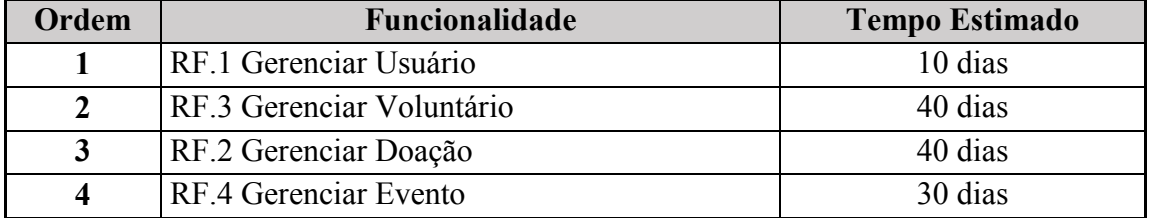

## **Tabela 2. Estimativa do tempo de implementação das funcionalidades**

## **Apêndice C. Diagramas de Atividades**

O diagrama apresentado na Figura 12 apresenta o subprocesso Gerenciar Doações. Selecionando essa opção, o usuário pode consultar suas doações, bem como editá-las ou exclui-las. Caso seja realizada alguma alteração no pedido de doação, esta é salva com o status "Pendente", para que essas alterações sejam avaliadas pelo administrador do sistema. Essa ação se faz necessária para coibir o uso indevido da aplicação por pessoas malintencionadas ou que possam, de alguma maneira, prejudicar ou ofender qualquer pessoa ou instituição.

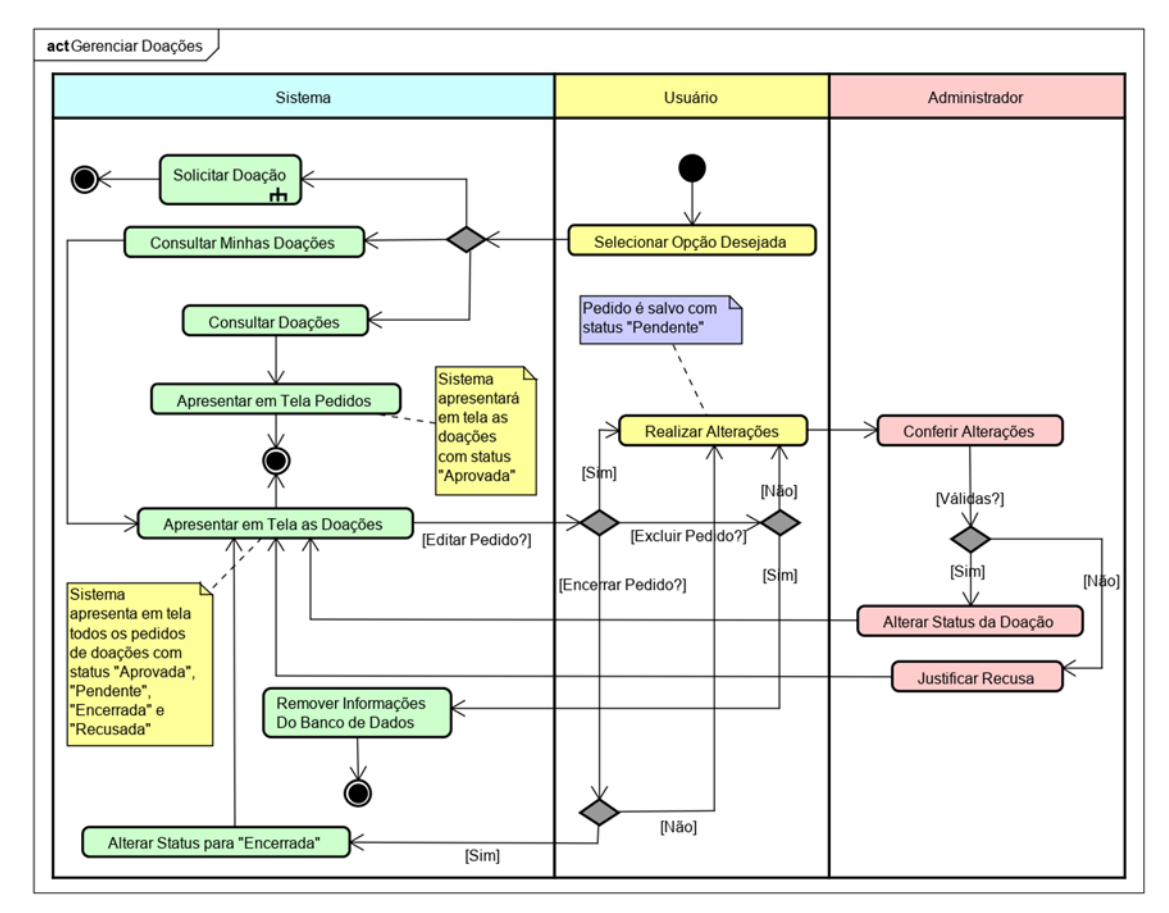

**Figura 12. Diagrama de atividade representando o subprocesso gerenciar doações**

A Figura 13 representa o subprocesso de solicitar doação. Nesta opção, o usuário pode selecionar doações em dinheiro ou produto, diferenciando entre si apenas que uma será incluída o valor e a outra a quantidade dos produtos. Em cada pedido deverá ser inserida uma imagem para ilustrar melhor a necessidade da instituição, sendo habilitado o botão para solicitação apenas após o carregamento dessa imagem.

Ao concluir a solicitação, esta é salva no banco com status "Pendente", onde ficará aguardando a avaliação do administrador do sistema; após essa avaliação, o pedido pode ser aprovado ou recusado. Caso aprovada, a mesma ficará visível para todos, e caso reprovada pelo administrador a mesma ficará com status recusada, onde é informado ao usuário na descrição o motivo da recusa para que a instituição possa verificar qual o motivo e realizar as alterações necessárias para a aprovação, caso deseje.

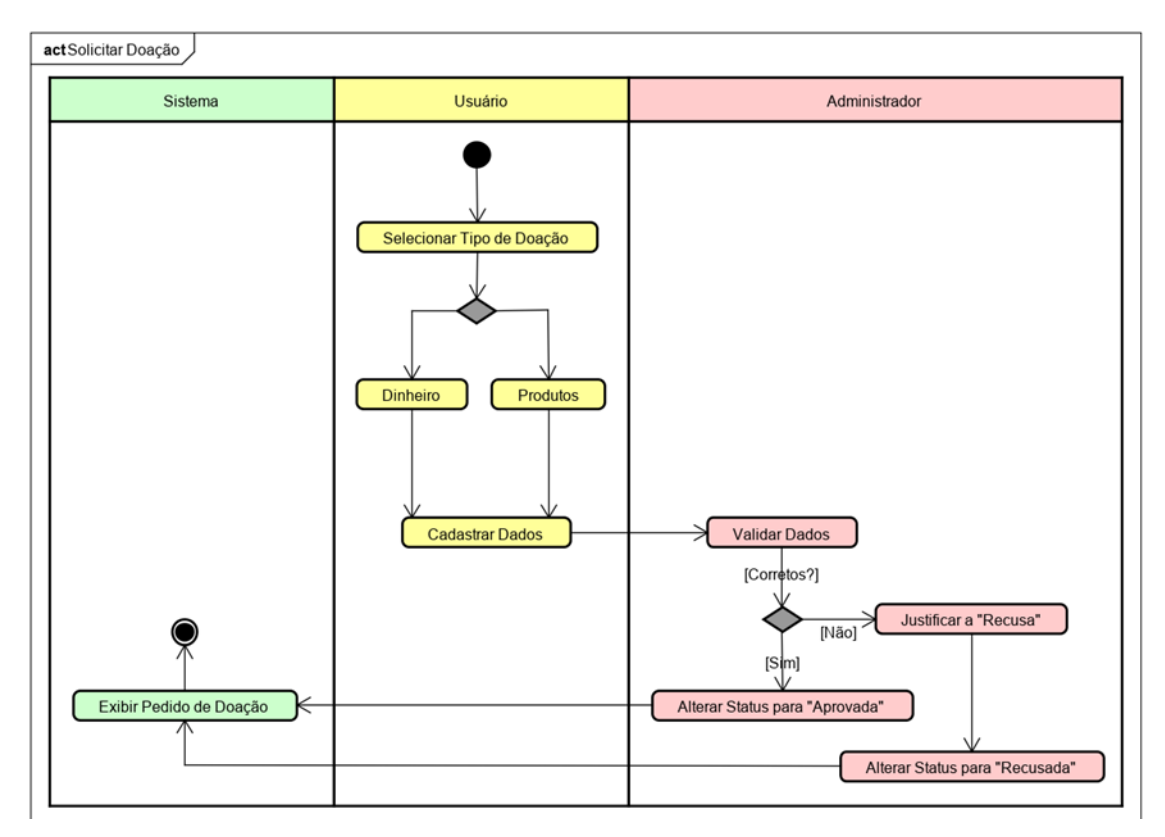

**Figura 13. Diagrama de atividade representando o subprocesso solicitar doação**

# **Apêndice E. Descritivo de Caso de Uso (Gerenciar Doações)**

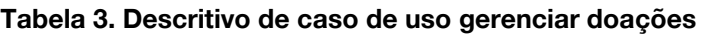

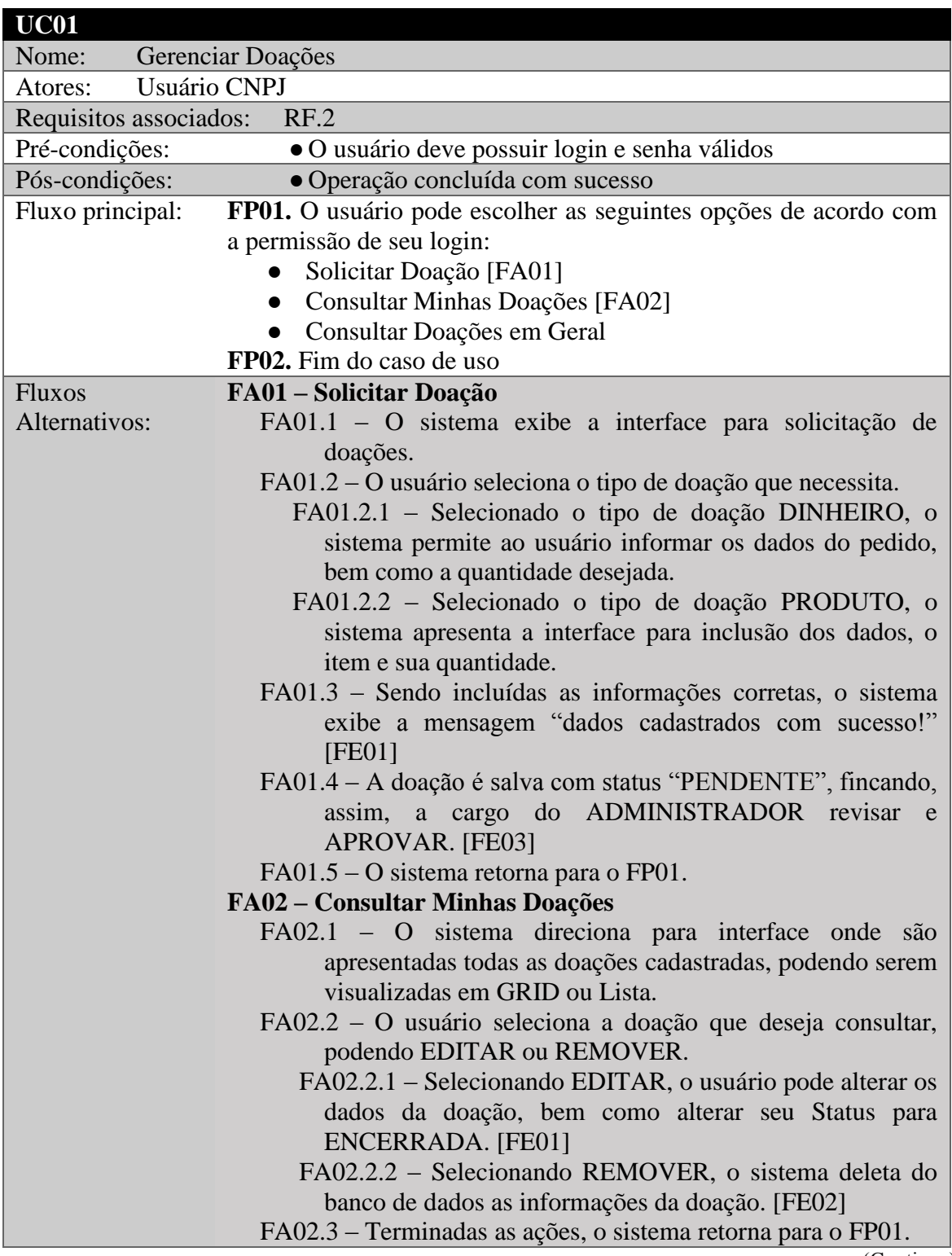

(Continua)

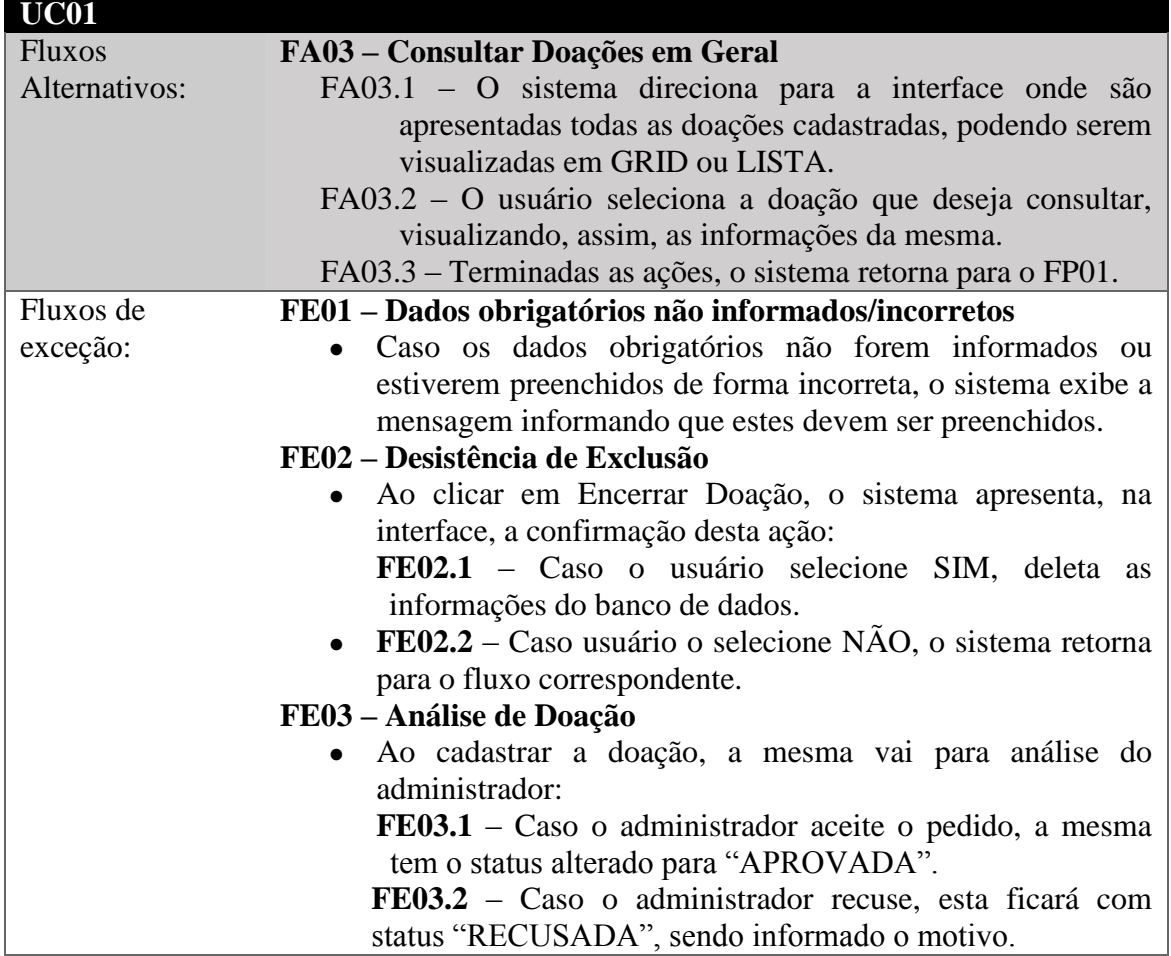

# **Apêndice F. Descritivo de Caso de Uso (Gerenciar Eventos)**

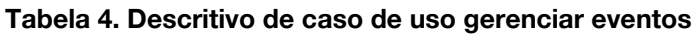

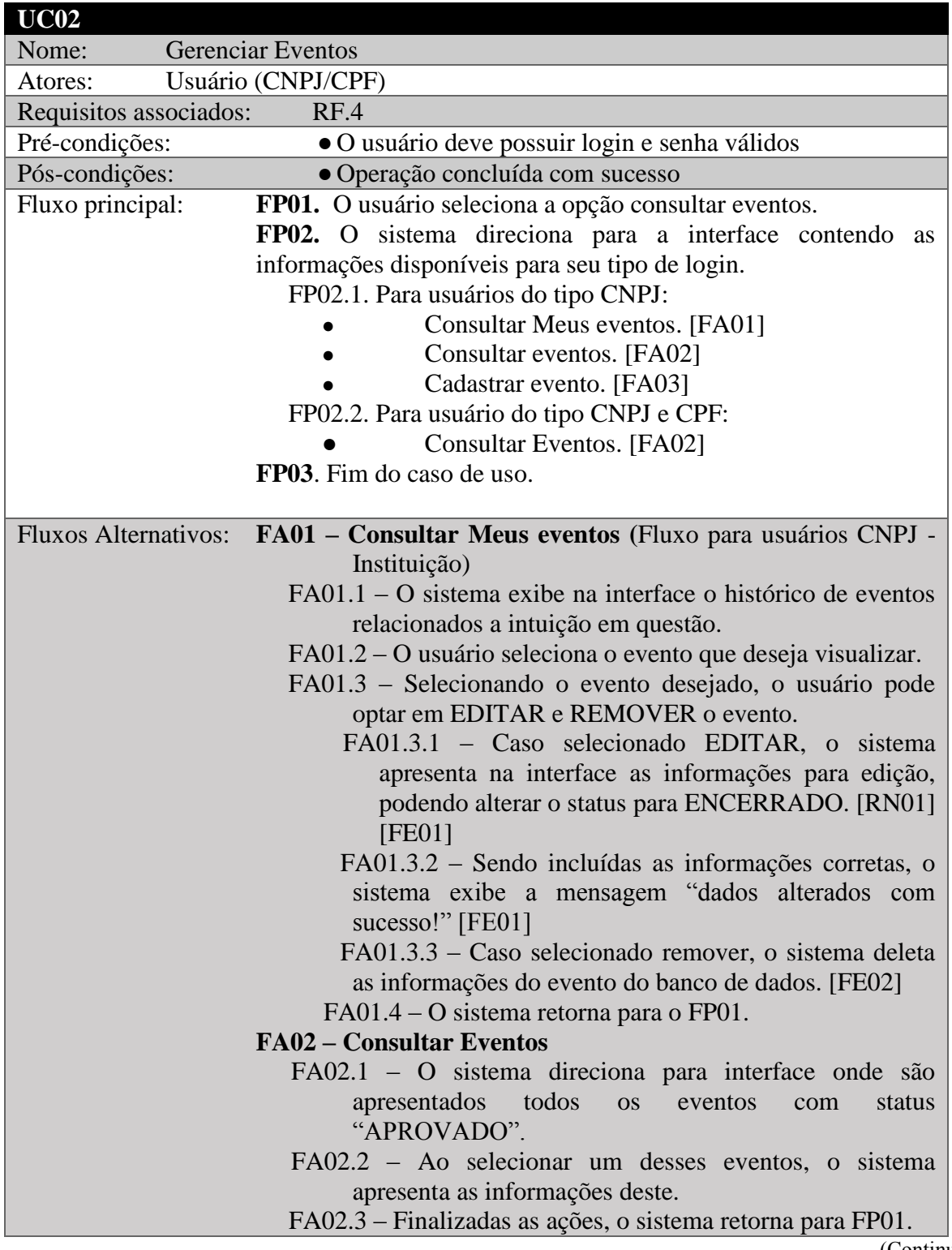

(Continua)

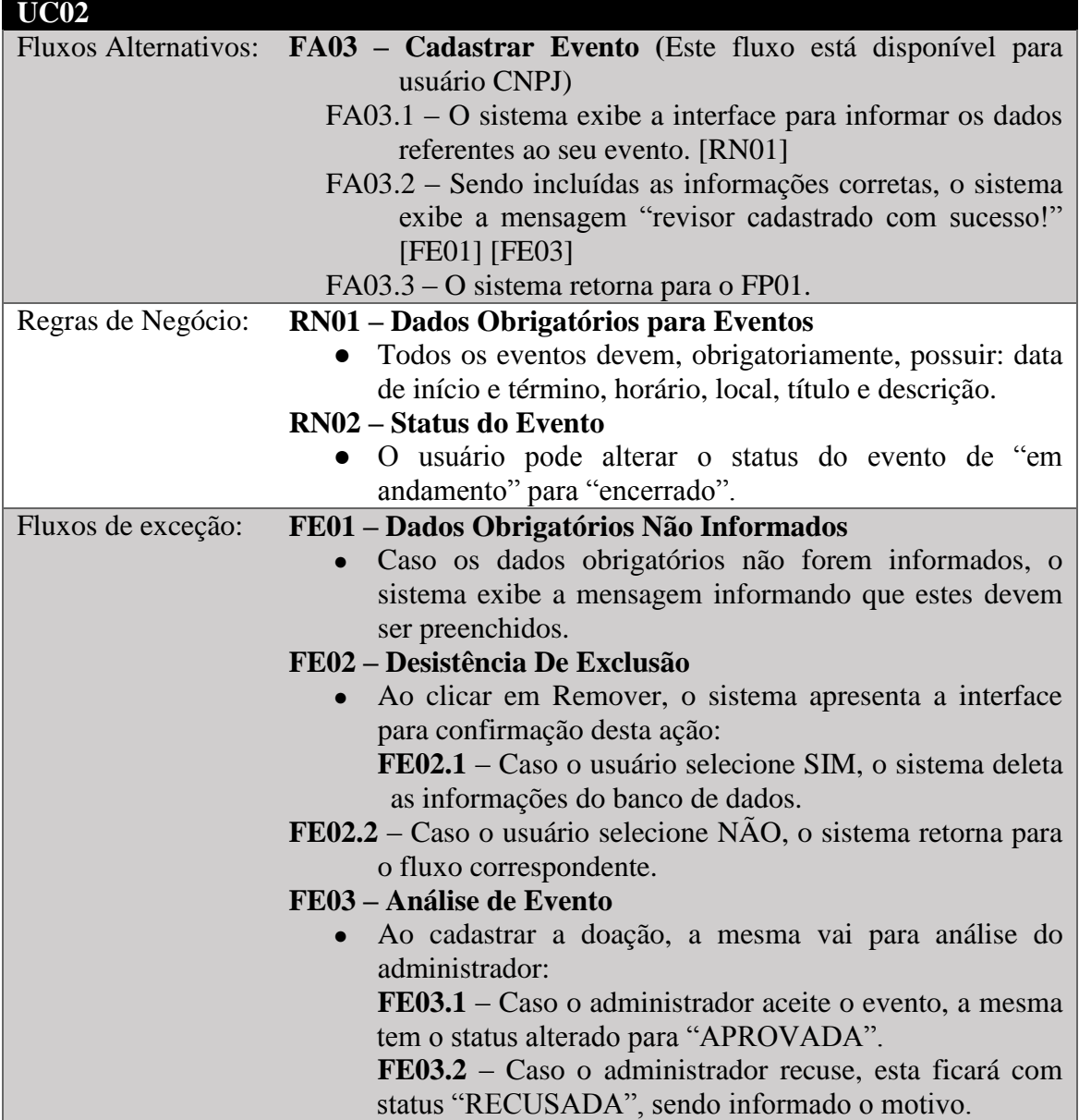